# DAWAN

# Plande la formation

# [www.dawa](https://www.dawan.fr)n.fr

# Formation Windows 8 : Deploiement

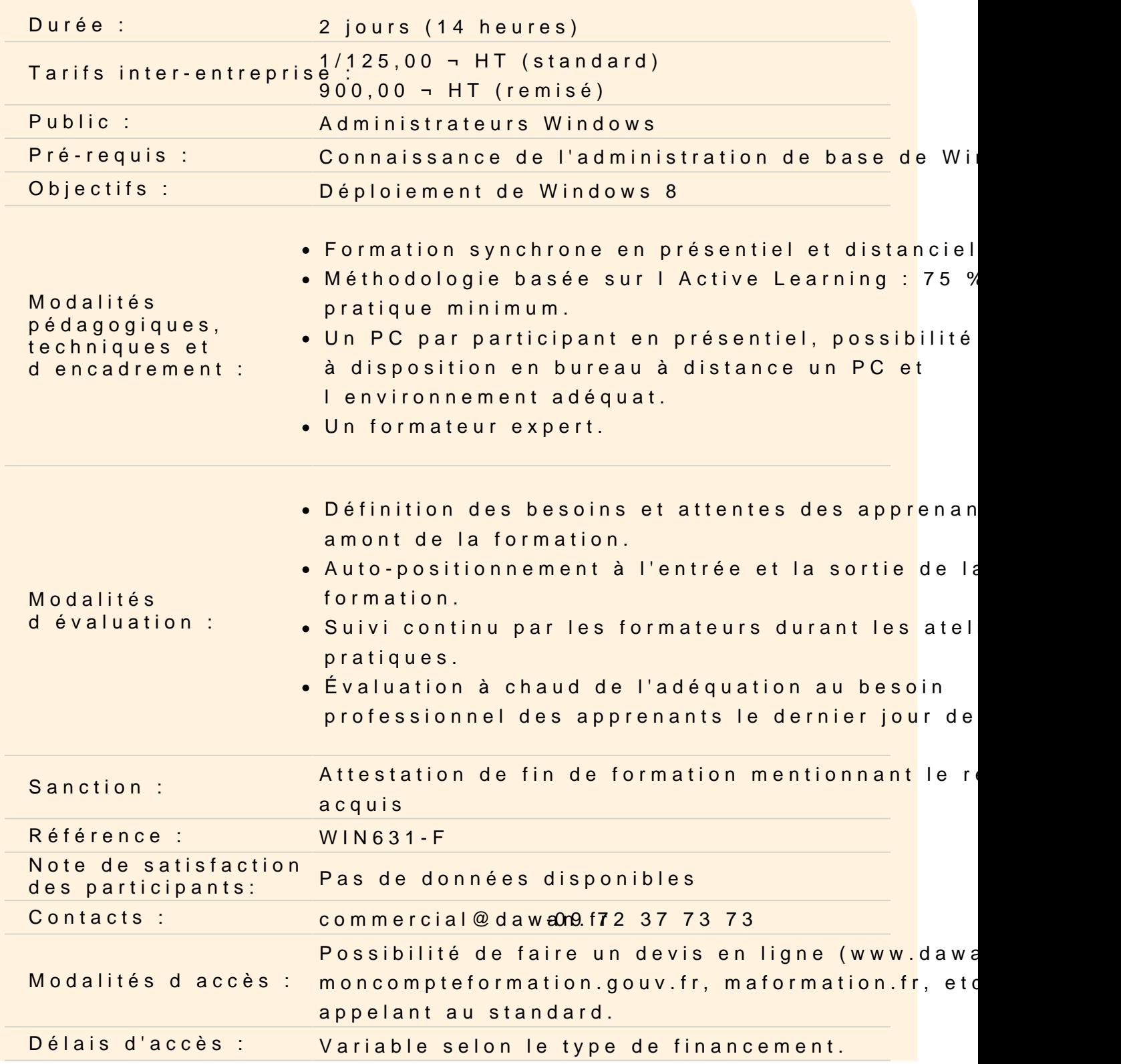

#### **Accessibilité :**

Si vous êtes en situation de handicap, nous sommes en mesure de vous accueillir, n'hésitez pas à nous contacter à referenthandicap@dawan.fr, nous étudierons ensemble vos besoins

#### **Introduire la gestion de Windows 8**

Planification d'une mise en œuvre en entreprise Exposition des différences d'éditions et de fonctionnalités Justification des coûts de déploiement Création de Windows PE Évaluation des types d'utilisation pour le déploiement et l'administration Exploration du système de fichiers et de l'architecture de la mémoire Création d'un support de démarrage Windows PE Personnalisation de Windows PE avec DISM

#### **Atelier : Création de Windows PE avec son support de démarrage**

#### **Créer et gérer des images personnalisées**

Configuration des ordinateurs de référence Choix d'une technologie de création d'image Automatisation de l'installation avec des fichiers de réponses Création de fichiers au format WIM Généralisation du système d'exploitation avec Sysprep Capture et déploiement d'images avec ImageX Préparation du système de fichiers avec DiskPart Maintenance des fichiers image Complétion du cache du pilote via les fichiers de réponses Insértion de mises à jours et de modules linguistiques avec DISM

# **Atelier : Automatisation de l'installation des fichiers de réponses et création d'une image déployable**

#### **Automatiser les tâches de déploiement**

Migration de données vers d'autres stations de travail Déplacement des paramètres et des fichiers avec Windows Easy Transfer Automatisation des transferts de l'état utilisateur avec USMT Mise en œuvre de BitLocker et BitLocker to Go Partitionnement des lecteurs

Récupération des clés de chiffrement perdues et endommagées Optimisation du déploiement des autres éditions Windows

# **Atelier : Utilisation de Windows Easy Transfer pour le déplacement de paramètres et de fichiers**

### **Personnaliser le processus d'images**

Exploitation du kit d'outils de déploiement Windows Configuration des images avec des pilotes et des applications Création de déploiements Lite Touch Réalisation d'installations réseaux avec les services de déploiement Windows (WDS) Ajout d'un démarrage personnalisé, installation Multidiffusion

# **Atelier : Utilisation de WDS pour des installations réseaux, personnalisation du démarrage / install d'images**

# **Rationaliser l'administration de Windows 8**

Unification de la configuration du système avec des stratégies de groupes Exposition des différences entre les paramètres basés sur l'utilisateur et les paramètres basés sur l'ordinateur Ciblage d'une application GPO avec des étendues Maintenance avec le planificateur de tâches Gestion des tâches : manuellement, via l'exportation/importation, planification à distance Assistance à distance, commandes WinRM/WinRS Extension de la fonctionnalité de la ligne de commande via PowerShell Suite Microsoft Desktop Optimization Pack (MDOP) Virtualisation d'applications Virtualisation du bureau

# **Atelier : Prise en main à distance de machine cliente et administration**

# **Optimiser et résoudre des problèmes**

Mise en place de stratégies de récupération efficaces, sauvegardes/restaurations Amélioration des fonctionnalités du système Analyse des problèmes avec l'observateur d'événements Surveillance des tendances des performances Configuration du démarrage natif d'un disque dur virtuel

Résolution des problèmes de réseau

Isolation du trafic problématique

Outils de résolution de problèmes en ligne de commande

Extension des techniques de résolution des problèmes

Établissement de la documentation des défaillances d'applications avec le Problem Recorder

Diagnostic des erreurs système avec le jeu d'outils MDOP

# **Atelier : Configuration du démarrage natif d'un disque dur virtuel et utilisation en ligne de commande de l'outil de résolution de problèmes**